# **Table of Contents**

 $\rightarrow$ 

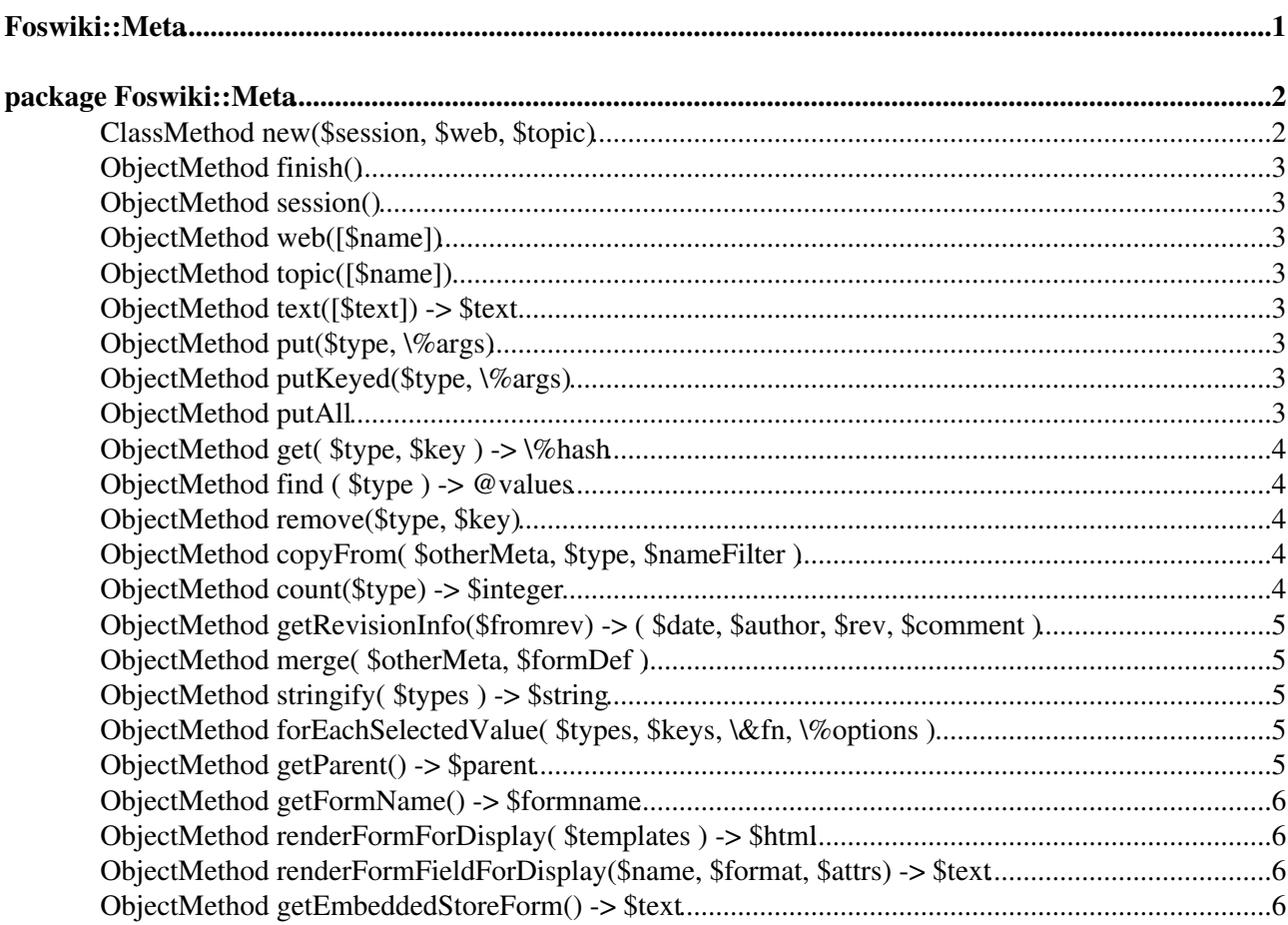

# <span id="page-1-0"></span>**Foswiki::Meta**

# <span id="page-2-0"></span>**package Foswiki::Meta**

All topics have **data** (text) and **meta-data** (information about the topic). Meta-data includes information such as file attachments, form fields, topic parentage etc. When Foswiki loads a topic from the store, it represents the meta-data in the topic using an object of this class.

A meta-data object is a hash of different types of meta-data (keyed on the type, such as 'FIELD' and 'TOPICINFO').

Each entry in the hash is an array, where each entry in the array contains another hash of the key=value pairs, corresponding to a single meta-datum.

If there may be multiple entries of the same top-level type (i.e. for FIELD and FILEATTACHMENT) then the array has multiple entries. These types are referred to as "keyed" types. The array entries are keyed with the attribute 'name' which must be in each entry in the array.

For unkeyed types, the array has only one entry.

Pictorially,

```
• TOPICINFO
         \bullet author \Rightarrow '...'
         \bullet date \Rightarrow '...'
         ♦ ...
FILEATTACHMENT
• 
         \bullet [0] -> { name => '...' ... }
         \bullet [1] -> { name => '...' ... }
FIELD
• 
         \bullet [0] -> { name => '...' ... }
         \bullet [1] -> { name => '...' ... }
```
As well as the meta-data, the object also stores the web name, topic name and topic text.

API version \$Date: 2009-09-16 14:36:32 +0200 (Wed, 16 Sep 2009) \$ (revision \$Rev: 6075 (2010-01-17) \$)

**Since** *date* indicates where functions or parameters have been added since the baseline of the API (TWiki release 4.2.3). The *date* indicates the earliest date of a Foswiki release that will support that function or parameter.

**Deprecated** *date* indicates where a function or parameters has been [deprecated](http://en.wikipedia.org/wiki/Deprecation). Deprecated functions will still work, though they should *not* be called in new plugins and should be replaced in older plugins as soon as possible. Deprecated parameters are simply ignored in Foswiki releases after *date*.

**Until** *date* indicates where a function or parameter has been removed. The *date* indicates the latest date at which Foswiki releases still supported the function or parameter.

#### <span id="page-2-1"></span>**[ClassMethod](https://wiki.iac.ethz.ch/System/ClassMethod) new(\$session, \$web, \$topic)**

- \$session a Foswiki object (e.g. \$Foswiki::Plugins::SESSION)
- \$web, \$topic the topic that the metadata relates to

Construct a new, empty object to contain meta-data for the given topic.

# <span id="page-3-0"></span>**[ObjectMethod](https://wiki.iac.ethz.ch/System/ObjectMethod) finish()**

Clean up the object, releasing any memory stored in it.

#### <span id="page-3-1"></span>**[ObjectMethod](https://wiki.iac.ethz.ch/System/ObjectMethod) session()**

Get the session associated with the object when it was created.

#### <span id="page-3-2"></span>**[ObjectMethod](https://wiki.iac.ethz.ch/System/ObjectMethod) web([\$name])**

- *Sname* optional, change the web name in the object
	- ♦ **Since** 28 Nov 2008

Get/set the web name associated with the object.

#### <span id="page-3-3"></span>**[ObjectMethod](https://wiki.iac.ethz.ch/System/ObjectMethod) topic([\$name])**

- Sname optional, change the topic name in the object ♦ **Since** 28 Nov 2008
	-

Get/set the topic name associated with the object.

#### <span id="page-3-4"></span>**[ObjectMethod](https://wiki.iac.ethz.ch/System/ObjectMethod) text([\$text]) -> \$text**

Get/set the topic body text. If \$text is undef, gets the value, if it is defined, sets the value to that and returns the new text.

#### <span id="page-3-5"></span>**[ObjectMethod](https://wiki.iac.ethz.ch/System/ObjectMethod) put(\$type, \%args)**

Put a hash of key=value pairs into the given type set in this meta. This will **not** replace another value with the same name (for that see put Keyed)

For example,

```
$meta->put( 'FIELD', { name => 'MaxAge', title => 'Max Age', value =>'103' } );
```
# <span id="page-3-6"></span>**[ObjectMethod](https://wiki.iac.ethz.ch/System/ObjectMethod) putKeyed(\$type, \%args)**

Put a hash of key=value pairs into the given type set in this meta, replacing any existing value with the same key.

For example,

```
$meta->putKeyed( 'FIELD', { name => 'MaxAge', title => 'Max Age', value =>'103' } );
```
# <span id="page-3-7"></span>**[ObjectMethod](https://wiki.iac.ethz.ch/System/ObjectMethod) putAll**

Replaces all the items of a given key with a new array.

For example,

```
$meta->putAll( 'FIELD',
     { name => 'MinAge', title => 'Min Age', value =>'50' },
    { name => 'MaxAge', title => 'Max Age', value => '103' },
     { name => 'HairColour', title => 'Hair Colour', value =>'white' }
 );
```
# <span id="page-4-0"></span>**[ObjectMethod](https://wiki.iac.ethz.ch/System/ObjectMethod) get( \$type, \$key ) -> \%hash**

Find the value of a meta-datum in the map. If the type is keyed (idenitifed by a name), the  $$k \in y$  parameter is required to say *which* entry you want. Otherwise you will just get the first value.

If you want all the keys of a given type use the 'find' method.

The result is a reference to the hash for the item.

For example,

```
my $ma = $meta->get( 'FIELD', 'MinAge' );
my $topicinfo = $meta->get( 'TOPICINFO' ); # get the TOPICINFO hash
```
# <span id="page-4-1"></span>**[ObjectMethod](https://wiki.iac.ethz.ch/System/ObjectMethod) find ( \$type ) -> @values**

Get all meta data for a specific type. Returns the array stored for the type. This will be zero length if there are no entries.

For example,

```
my $attachments = $meta->find( 'FILEATTACHMENT' );
```
#### <span id="page-4-2"></span>**[ObjectMethod](https://wiki.iac.ethz.ch/System/ObjectMethod) remove(\$type, \$key)**

With no type, will remove all the contents of the object.

With a \$type but no \$key, will remove *all* items of that type (so for example if \$type were FILEATTACHMENT it would remove all of them)

With a \$type and a \$key it will remove only the specific item.

# <span id="page-4-3"></span>**[ObjectMethod](https://wiki.iac.ethz.ch/System/ObjectMethod) copyFrom( \$otherMeta, \$type, \$nameFilter )**

Copy all entries of a type from another meta data set. This will destroy the old values for that type, unless the copied object doesn't contain entries for that type, in which case it will retain the old values.

If \$type is undef, will copy ALL TYPES.

If \$nameFilter is defined (a perl refular expression), it will copy only data where {name} matches \$nameFilter.

Does **not** copy web, topic or text.

#### <span id="page-4-4"></span>**[ObjectMethod](https://wiki.iac.ethz.ch/System/ObjectMethod) count(\$type) -> \$integer**

Return the number of entries of the given type

ObjectMethod putAll 4

# <span id="page-5-0"></span>**[ObjectMethod](https://wiki.iac.ethz.ch/System/ObjectMethod) getRevisionInfo(\$fromrev) -> ( \$date, \$author, \$rev, \$comment )**

Try and get revision info from the meta information, or, if it is not present, kick down to the Store module for the same information.

Returns ( \$revDate, \$author, \$rev, \$comment )

\$rev is an integer revision number.

### <span id="page-5-1"></span>**[ObjectMethod](https://wiki.iac.ethz.ch/System/ObjectMethod) merge( \$otherMeta, \$formDef )**

- \$otherMeta a block of meta-data to merge with \$this
- $$format$   $\epsilon$  formDef reference to a Foswiki::Form that gives the types of the fields in \$this

Merge the data in the other meta block.

- File attachments that only appear in one set are preserved.
- Form fields that only appear in one set are preserved.
- Form field values that are different in each set are text-merged
- We don't merge for field attributes or title
- Topic info is not touched
- The mergeable method on the form def is used to determine if that fields is mergeable. if it isn't, the value currently in meta will *not* be changed.

# <span id="page-5-2"></span>**[ObjectMethod](https://wiki.iac.ethz.ch/System/ObjectMethod) stringify( \$types ) -> \$string**

Return a string version of the meta object. Uses \n to separate lines. If \$types is specified, return only types that match it. Types should be a perl regular expression.

#### <span id="page-5-3"></span>**[ObjectMethod](https://wiki.iac.ethz.ch/System/ObjectMethod) forEachSelectedValue( \$types, \$keys, \&fn, \%options )**

Iterate over the values selected by the regular expressions in \$types and \$keys.

- Stypes regular expression matching the names of fields to be processed. Will default to  $qr/\sqrt{A-Z}$  + \$/ if undef.
- Skeys regular expression matching the names of keys to be processed. Will default to qr/^[a-z]+\$/ if undef.

Iterates over each value, calling  $\&$  fn on each, and replacing the value with the result of  $\&$  fn.

\%options will be passed on to \$fn, with the following additions:

- $\bullet$  \_type => the type name (e.g. "FILEATTACHMENT")
- $_k \geq k \geq 1$  the key name (e.g. "user")

# <span id="page-5-4"></span>**[ObjectMethod](https://wiki.iac.ethz.ch/System/ObjectMethod) getParent() -> \$parent**

Gets the TOPICPARENT name.

# <span id="page-6-0"></span>**[ObjectMethod](https://wiki.iac.ethz.ch/System/ObjectMethod) getFormName() -> \$formname**

Returns the name of the FORM, or '' if none.

# <span id="page-6-1"></span>**[ObjectMethod](https://wiki.iac.ethz.ch/System/ObjectMethod) renderFormForDisplay( \$templates ) -> \$html**

Render the form contained in the meta for display.

### <span id="page-6-2"></span>**[ObjectMethod](https://wiki.iac.ethz.ch/System/ObjectMethod) renderFormFieldForDisplay(\$name, \$format, \$attrs) -> \$text**

Render a single formfield, using the \$format. See Foswiki::Form::FormField::renderForDisplay for a description of how the value is rendered.

# <span id="page-6-3"></span>**[ObjectMethod](https://wiki.iac.ethz.ch/System/ObjectMethod) getEmbeddedStoreForm() -> \$text**

Generate the embedded store form of the topic. The embedded store form has meta-data values embedded using %META: lines. The text stored in the meta is taken as the topic text.

[Edit](https://wiki.iac.ethz.ch/bin/edit/System/PerlDoc?t=1714921729;nowysiwyg=1) | [Attach](https://wiki.iac.ethz.ch/bin/attach/System/PerlDoc) | Print version | [History](https://wiki.iac.ethz.ch/bin/rdiff/System/PerlDoc?type=history): %REVISIONS% | [Backlinks](https://wiki.iac.ethz.ch/bin/oops/System/PerlDoc?template=backlinksweb) | Raw View | [More topic actions](https://wiki.iac.ethz.ch/bin/oops/System/PerlDoc?template=oopsmore¶m1=%MAXREV%¶m2=%CURRREV%) Topic revision: r1 - 12 Sep 2009 - 04:10:27 - [ProjectContributor](https://wiki.iac.ethz.ch/Main/ProjectContributor)

- $\bullet$  [System](https://wiki.iac.ethz.ch/System/WebHome)
- [Log In](https://wiki.iac.ethz.ch/bin/logon/System/PerlDoc)
- **Toolbox**
- $\bullet$  [Users](https://wiki.iac.ethz.ch/Main/WikiUsers)
- $\bullet$   $\blacksquare$  [Groups](https://wiki.iac.ethz.ch/Main/WikiGroups)
- $\bullet$  [Index](https://wiki.iac.ethz.ch/System/WebTopicList)
- $\bullet$   $\alpha$  [Search](https://wiki.iac.ethz.ch/System/WebSearch)
- $\bullet$   $\blacksquare$  [Changes](https://wiki.iac.ethz.ch/System/WebChanges)
- $\bullet$  Motifications
- **D** [RSS Feed](https://wiki.iac.ethz.ch/System/WebRss)
- $\overline{\mathbb{Z}}$  [Statistics](https://wiki.iac.ethz.ch/System/WebStatistics)
- [Preferences](https://wiki.iac.ethz.ch/System/WebPreferences)
- **User Reference**
- [BeginnersStartHere](https://wiki.iac.ethz.ch/System/BeginnersStartHere)
- [TextFormattingRules](https://wiki.iac.ethz.ch/System/TextFormattingRules)
- [Macros](https://wiki.iac.ethz.ch/System/Macros)
- [FormattedSearch](https://wiki.iac.ethz.ch/System/FormattedSearch)
- [QuerySearch](https://wiki.iac.ethz.ch/System/QuerySearch)
- [DocumentGraphics](https://wiki.iac.ethz.ch/System/DocumentGraphics)
- [SkinBrowser](https://wiki.iac.ethz.ch/System/SkinBrowser)
- [InstalledPlugins](https://wiki.iac.ethz.ch/System/InstalledPlugins)

#### • **Admin Maintenance**

- [Reference Manual](https://wiki.iac.ethz.ch/System/ReferenceManual)
- [AdminToolsCategory](https://wiki.iac.ethz.ch/System/AdminToolsCategory)
- [InterWikis](https://wiki.iac.ethz.ch/System/InterWikis)

ObjectMethod getFormName() -> \$formname 6

- [ManagingWebs](https://wiki.iac.ethz.ch/System/ManagingWebs)
- [SiteTools](https://wiki.iac.ethz.ch/System/SiteTools)
- [DefaultPreferences](https://wiki.iac.ethz.ch/System/DefaultPreferences)
- [WebPreferences](https://wiki.iac.ethz.ch/System/WebPreferences)

#### • **Categories**

- [Admin Documentation](https://wiki.iac.ethz.ch/System/AdminDocumentationCategory)
- [Admin Tools](https://wiki.iac.ethz.ch/System/AdminToolsCategory)
- [Developer Doc](https://wiki.iac.ethz.ch/System/DeveloperDocumentationCategory)
- [User Documentation](https://wiki.iac.ethz.ch/System/UserDocumentationCategory)
- [User Tools](https://wiki.iac.ethz.ch/System/UserToolsCategory)

#### • **Webs**

- [Public](https://wiki.iac.ethz.ch/Public/WebHome)
- $\bullet$  [System](https://wiki.iac.ethz.ch/System/WebHome)
- •

•

**EV FOSWIKI** Copyright © by the contributing authors. All material on this site is the property of the contributing authors.

Ideas, requests, problems regarding Wiki? [Send feedback](mailto:urs.beyerle@env.ethz.ch?subject=Wiki %20Feedback%20on%20System.PerlDoc)